Ludwig-Maximilians-Universität München [Institut für Informatik](http://www.ifi.lmu.de) [Lehrstuhl für Mobile und Verteilte Systeme](http://www.mobile.ifi.lmu.de) Prof. Dr. Claudia Linnhoff-Popien

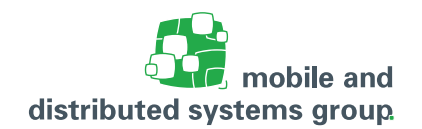

## **[Praktikum Innovative Mobile Applications](www.mobile.ifi.uni-muenchen.de/studium_lehre/sose15/imapps/index.html) im Sommersemester 2015 Übungsblatt 1**

**Besprechung:** 28.04.2015

## **Aufgabe 1: (H)** RESTful Web-API

In dieser Aufgabe soll eine Webseite entwickelt werden, die eine RESTful API anbietet. Die API soll zwei Funktionen zur Verfügung stellen:

- **–** Die Webseite soll eine GET-Anfrage annehmen, der als Parameter der Titel einer Wikipedia-Seite übergeben wird. Das Ergebnis der Anfrage soll die Anzahl der Bilder der Wikipedia-Seite beinhalten. Dazu initiieren Sie von Ihrer Webseite aus wiederum einen GET-Aufruf an Wikipedia, mit dem Sie die Liste der verlinkten Bilder im JSON-Format abrufen. Die notwendige Beschreibung der Schnittstelle zu Wikipedia finden Sie unter [http://www.](http://www.mediawiki.org/wiki/API:Tutorial) [mediawiki.org/wiki/API:Tutorial](http://www.mediawiki.org/wiki/API:Tutorial). Ihr ermitteltes Ergebnis liefern Sie dann in einem eigenen JSON-Objekt aus, das den Titel der Wikipedia-Seite und die Anzahl der dort verlinkten Bilder in separaten Feldern enthält.
- **–** Die Webseite soll zusätzlich eine POST-Anfrage annehmen, der als Inhalt im Body der Anfrage ein JSON-Objekt entgegennimmt, die in dem JSON-Objekt definierte Anweisung ausführt und das Ergebnis in einem eigenen JSON-Objekt zurückliefert. Das JSON, das der Webseite übergeben wird, hat die folgende Form:

{ "number1":3, "number2":5, "action":"multiply" }

Das Feld action kann eine der vier Anweisungen "multiply", "add", "divide" oder "substract" enthalten. Die beiden Zahlen sollen entsprechend der Anweisung miteinander verrechnet werden. Als Ergebnis wird das empfangene JSON-Objekt um ein Feld result, in dem das Ergebnis der Rechenoperation abgelegt wird, erweitert und zurückgeliefert.

Deployen und veröffentlichen Sie die Webseite auf der Plattform Microsoft Azure. Zugang zu dieser Plattform erhalten Sie unter <https://www.dreamspark.com/student/> Verwenden Sie zur Lösung eine der folgenden Programmiersprachen:

- a. Python
- b. PHP
- c.  $C#$
- d. JavaScript